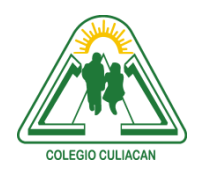

**COLEGIO CULIACÁN** *Escuela Preparatoria* TERCER PARCIAL *TAREA 3* MATERIA: LABORATORIO DE CÓMPUTO I

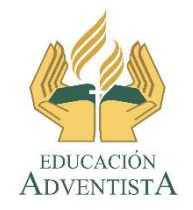

**INSTRUCCIONES: INVESTIGAR EN INTERNET TODO ACERCA DEL TEMA DE NAVEGADORES Y ACOMODAR ALGUNOS DATOS EN UNA TABLA COMPARATIVA, PONER TAMBIÉN ALGO DE TEXTO, COMO DEFINICIÓN, HISTORIA. PONER INFORMACIÓN EN LA TABLA DE AL MENOS 5 NAVEGADORES.**

**NOTA: EL VALOR DEL TRABAJO DEPENDE DE LA MAYOR DIVERSIDAD DE INFORMACIÓN QUE PONGAN.**

**El archivo se llamará: tarea 3 tercer parcial nombre completo grado y grupo. El asunto del correo es: tarea 3 tercer parcial nombre completo grado y grupo.**

**Se entrega el próximo viernes 30 de octubre, antes de las 5:00 pm. Al correo electrónico: [jagl@colegioculiacan.edu.mx.](mailto:jagl@colegioculiacan.edu.mx) Sin excusas**